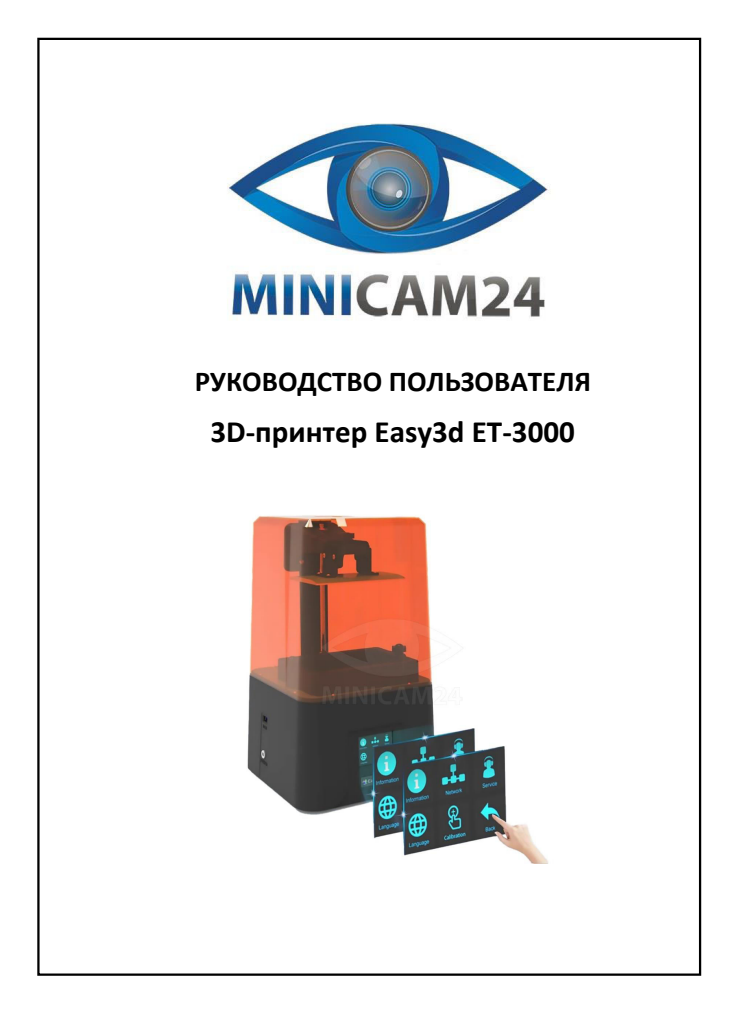

## **СОДЕРЖАНИЕ**

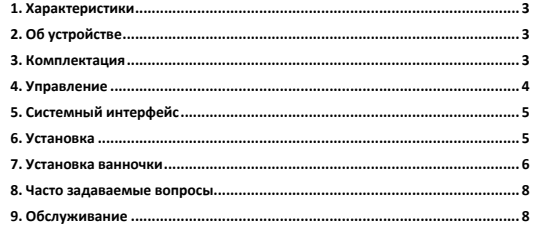

<span id="page-0-2"></span><span id="page-0-1"></span><span id="page-0-0"></span>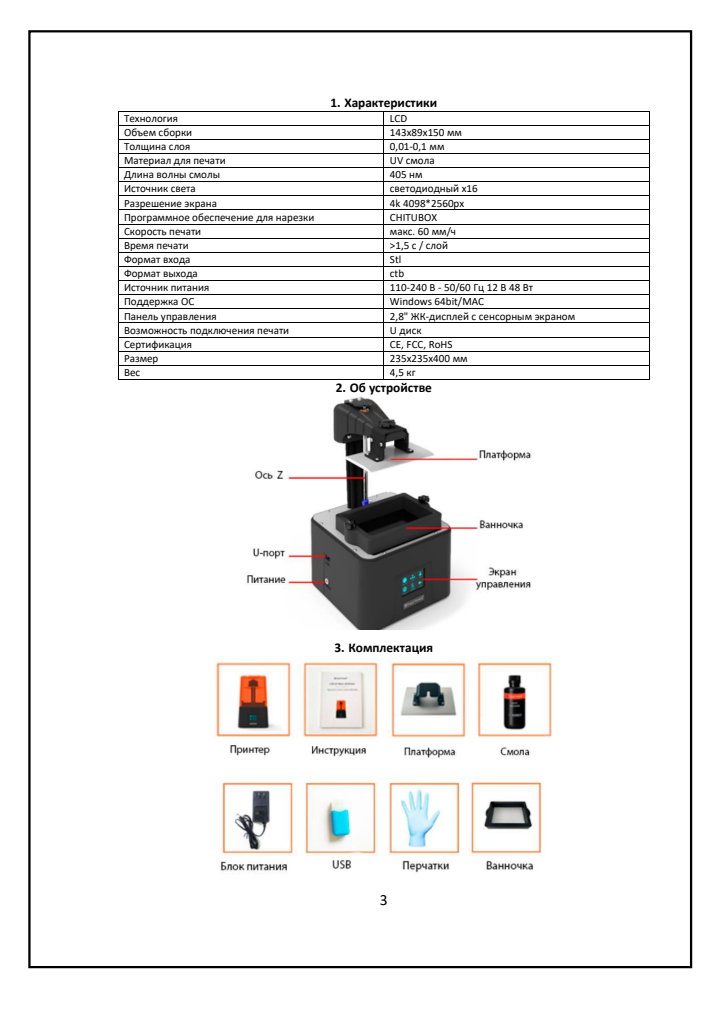

<span id="page-0-3"></span>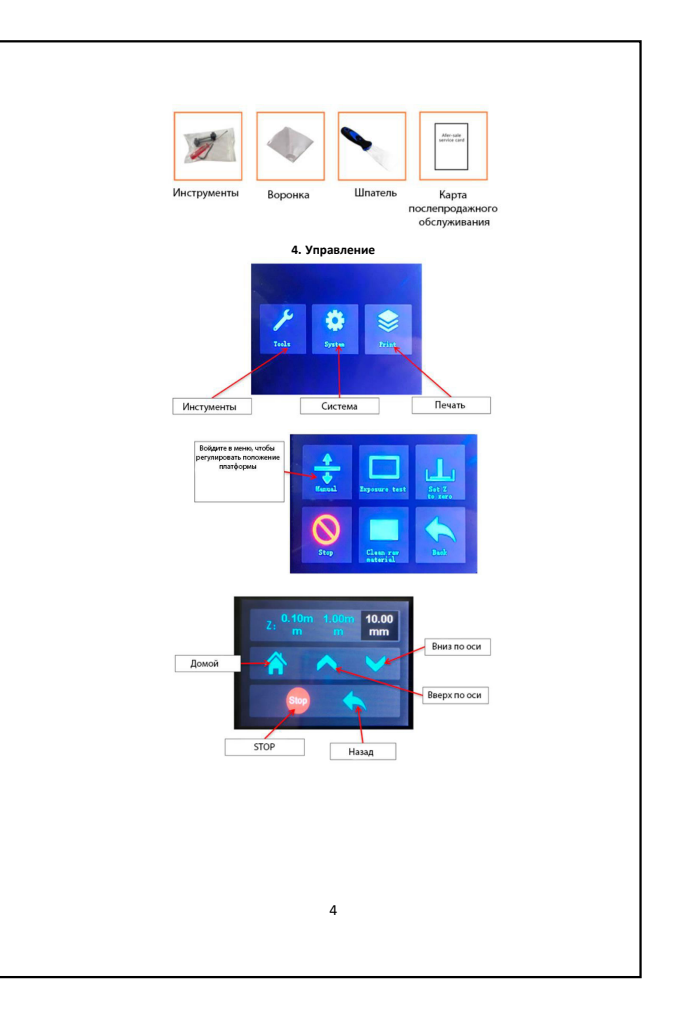

2

<span id="page-1-0"></span>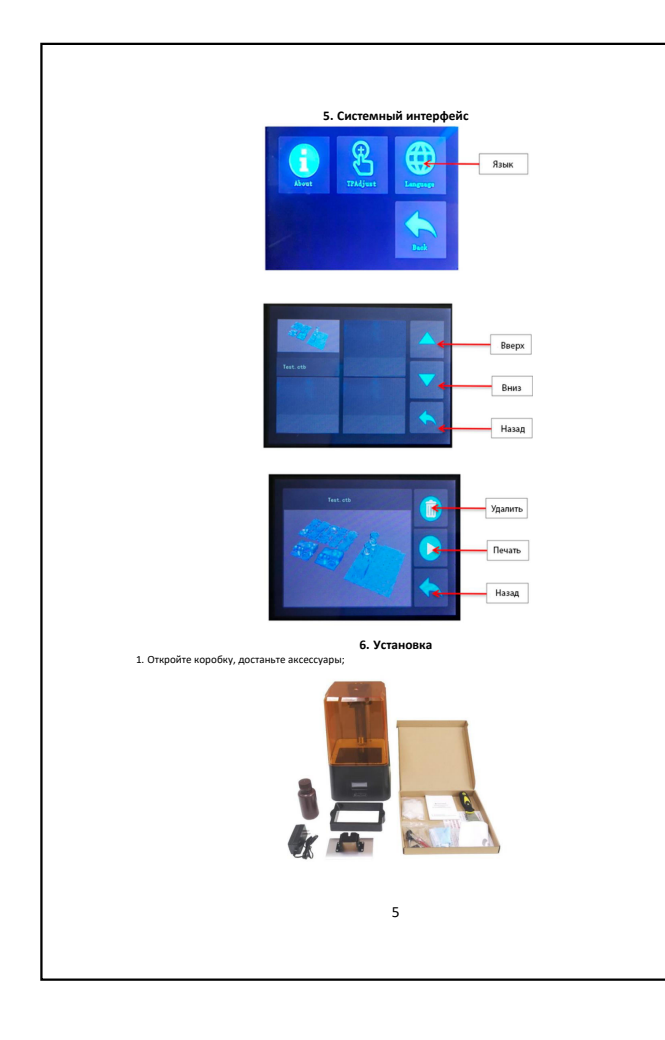

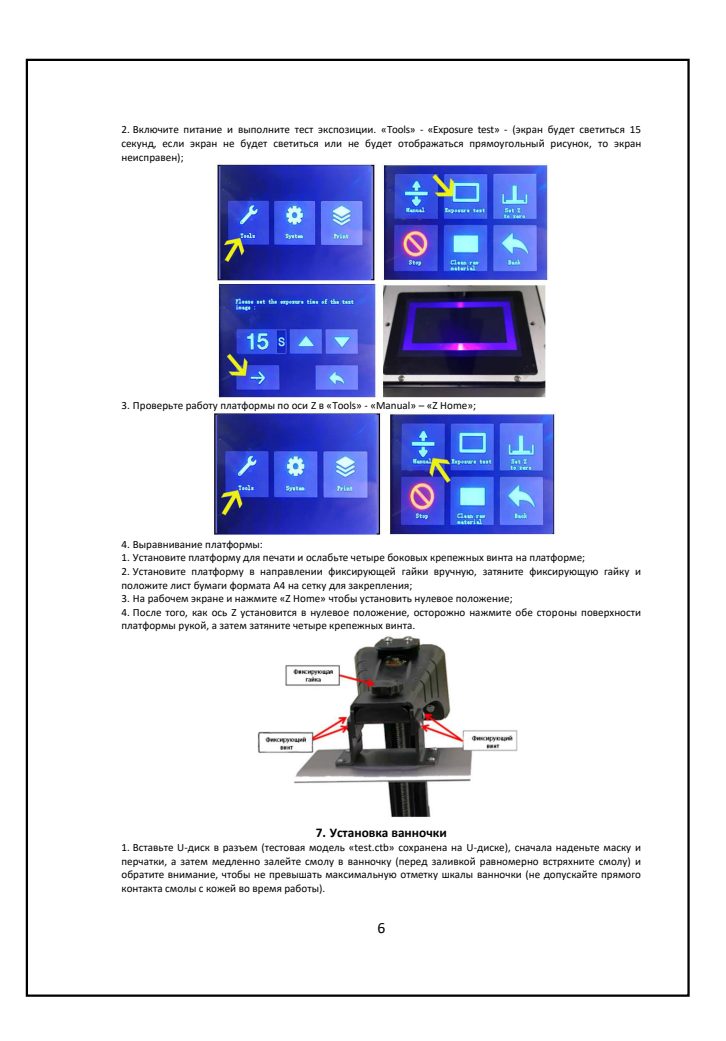

<span id="page-1-1"></span>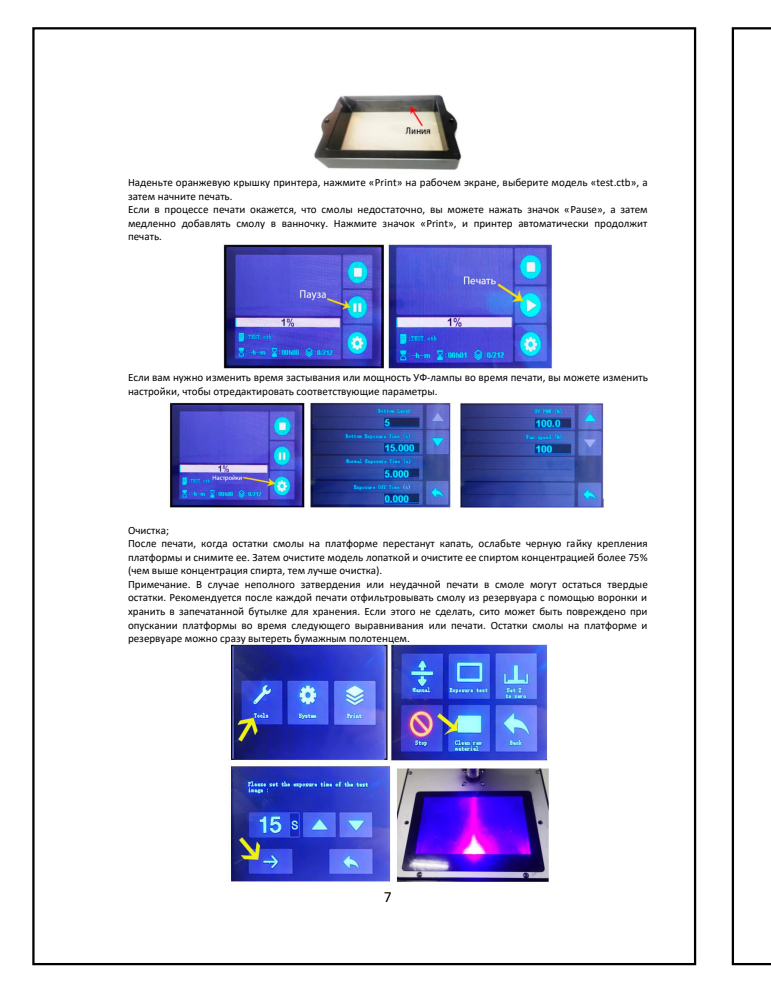

<span id="page-1-2"></span>Свежав напечатанная модель мягкая и может затвердеть под воздействием ультрафиолета или<br>естественной сушки на воздухе.<br>Отвингите винты двух фиксированных ручек резервуара для смоль, выныте воронку и бутылку со смолой,<br>Отв

<span id="page-1-3"></span>использование).<br>1. Следующие причины того, что модель не прилипает к ллатформе:<br>4. Время экспозиции нижнего слоя недостаточно, увеличьте время экспозиции нижнего слоя в программе;<br>8. Площда, контакта между нижней частью м

- 
- 

А. Принтер трисется во время печати, пожалуйста, держите ее устойчиво;<br>С. Геснатная платформа или резервуар для смолы не затянуты;<br>С. Если пленка ослабла или поцарапалась после длительного использования, ее необходимо зам

**9. Обслуживание**

<span id="page-1-4"></span>1. Если во время работы ось Z издает необычный шум трения, нанесите необходимое смазку на винтовой

- 
- стержень; 2. Не используйте острые предметы, чтобы соскрести и счистить пленку; 3. После печати обратите обязательно очистите платформу; 4. При смене смол разных цветов сначала очистите ванночку от исходного цвета.

Если у вас остались какие-либо вопросы по использованию или гарантийному обслуживанию товара,<br>свяжитесь с нашим отделом технической поддержки в чате WhatsApp. Для этого запустите приложение<br>камерой вашего смартфона.<br>камер **Сервисный Центр** 

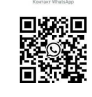

**Приятного использования!** Сайт: **minicam24.ru**

Телефон бесплатной горячей линии: **8(800)200-85-66**